### **T2T Transpiling**

#### To Write A Compiler or Not To Write A Compiler?

I think that it's a waste of time to learn how to write compilers in the traditional manner, unless you really want to understand how that is done. LLVM seems to be the best way to write compilers "the old way".

I learned about compilers before LLVM existed, so I haven't bothered to track down books on LLVM. I would be surprised if The Dragon Book is still a good resource relative to newer offerings.

On the other hand, if all that you want to do is to write a new language, I strongly advise using a text-to-text technology based on PEG parsing ideas. Don't write a compiler - we have lots of those already. Just write your new language and make it produce code for one of the existing compilers, say, new-language->JavaScript. JavaScript is OK, as long as you don't have to use its syntax. Let a machine write Javascript for you.

Using PEG technology instead of CFG-based technology, you can crank out something in about an afternoon. I guess you'd need an additional several days to come down the learning curve. I don't remember ever being able to build a CFG-based compiler/interpreter/transpiler in only a few hours nor even a few days.

My favourite PEG technology is a tool called OhmJS. It comes with a REPL for grammar-building called ohm-editor.

PEG is just an old technique cleaned up and formalized. It used to be called "recursive descent". PEG adds backtracking to this technique to make it wildly easier to use.

<span id="page-0-1"></span>Thebest pre-OhmJS technologies that I know of for writing MVIs<sup>[1](#page-0-0)</sup> of new languages are TXL and Lisp. TXL was/is taught at Queen's University in Kingston,

<span id="page-0-0"></span><sup>&</sup>lt;sup>[1](#page-0-1)</sup> MVI - Minimum Viable Implementation. Scrimp on efficiency instead of the product design, as is suggested by MVP.

Ontario, Canada, and has been around a *long* time. TXL was using the buzz-word "functional" long before "functional" became a buzz-word.

<span id="page-1-1"></span>It *looks* like you could do a lot of this by just using REGEXs, but, if you try that, you will end up in the weeds when you try to scale to anything more than a simple line-based pattern match. Most popular programming languages are not linebased, but use multi-line, structured text. PEG is better than REGEX and PEG is easier than CFG. I would say to learn OhmJS<sup>2</sup>[,](#page-1-0) and, to only learn about CFGs and REGEX and Parser Combinators if you are into self-flagellation.

<span id="page-1-0"></span>[<sup>2</sup>](#page-1-1) or other PEG, but, Ohm is better than all the rest of the PEGs I've seen

<span id="page-2-1"></span>In a 'real' Computer Science, the best languages of an era should serve as 'assembly code' for the next generation of expression.

Alan Kay on youtube - see [3](#page-2-0)1:50 3 [https://www.youtube.com/watch?](https://www.youtube.com/watch?v=fhOHn9TClXY&t=859s) [v=fhOHn9TClXY&t=859s](https://www.youtube.com/watch?v=fhOHn9TClXY&t=859s)

<span id="page-2-0"></span><sup>&</sup>lt;sup>[3](#page-2-1)</sup> Thanks to Rajiv Abraham for sending me this clip.

Old way: write Yet Another Compiler.

New way: cheat, just write a grammar, then, convert incoming source code to an already-existing language.

The "new way" isn't that new, it's simply been overlooked in the efforts to overcomplicate everything.

Step 1: learn how to write grammars.

<span id="page-4-2"></span>Step 2: learn OhmJS<sup>[4](#page-4-0)</sup>.

<span id="page-4-3"></span>Step3: write a t2t<sup>5</sup> transpiler.

Step 4: Stop here.

<span id="page-4-0"></span>[<sup>4</sup>](#page-4-2) or other PEG, like ESRAP, peg.js, etc.

<span id="page-4-1"></span> $5$  text-to-text

A "compiler" isn't all that special. It's just a *big* program which has to work right.

A "compiler" is just a t2t transpiler itself. It transpiles "high level" source code into "low level" assembler code.

Why is it easier to write *t2t*s in 2024 than it was in the 1950s?

PEG.

In the 1950s you had to hand-craft a recursive-descent parser, whereas in 2024 you can use Ohm to help you do this. In the 1950s, you had to learn about language theory and CFGs and LR(k)s. That stuff is about *language* design, not *parser* design. To build a full-blown, robust language, you will likely need to deal with *language theory*, but, to fool around with creating a new language iteratively, you don't need all that stuff. Defer those details until you are satisfied with your design, or defer until never.

I argue that deep-diving into over-complicated technologies, like CFGs, has caused us to miss the obvious, low-hanging fruit, like parsing diagrams, instead of only parsing text. In fact, I view all of Bret Victor's Worry-Dream stuff as simple pet tricks:

- (1) Use syntax that goes beyond text, i.e. simple diagrams and glyphs and graphics, and,
- (2) Provide a REPL. Moving a slider to make a ball go back and forth is no different from eval-ing a subroutine on the command line, except that the former uses modern hardware.

Given XML, or SVG, and Ohm, it's easy to parse diagrams. If you bolt a t2t onto that workflow, you get a diagram-to-Javascript (or WASM, or LLVM, or Lisp, or Python, or Haskell, or ...) transpiler.

If anyone is interested, I provide links to a sourdough starter and some simple examples that are in my repo.

Warning: it's actually disappointing and underwhelming. It's not over-complicated enough.

Disclaimer: although I've been using these ideas for decades, I'm still playing around with the best way to package the ideas using existing, text-based tools. YMMV.

#### **Examples**

#### Hello World

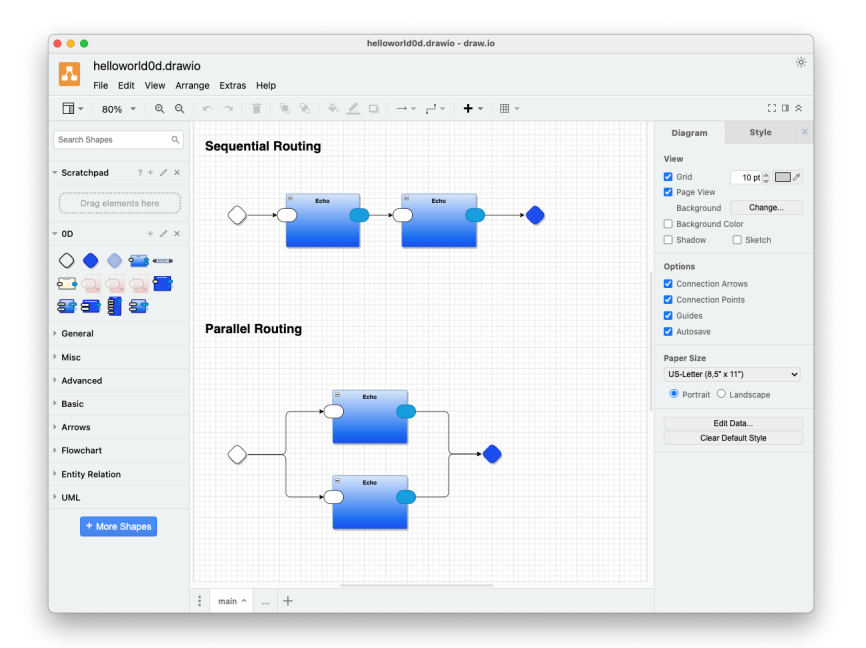

https://github.com/guitarvydas/helloworld0d

#### **VSH (Visual SHell)**

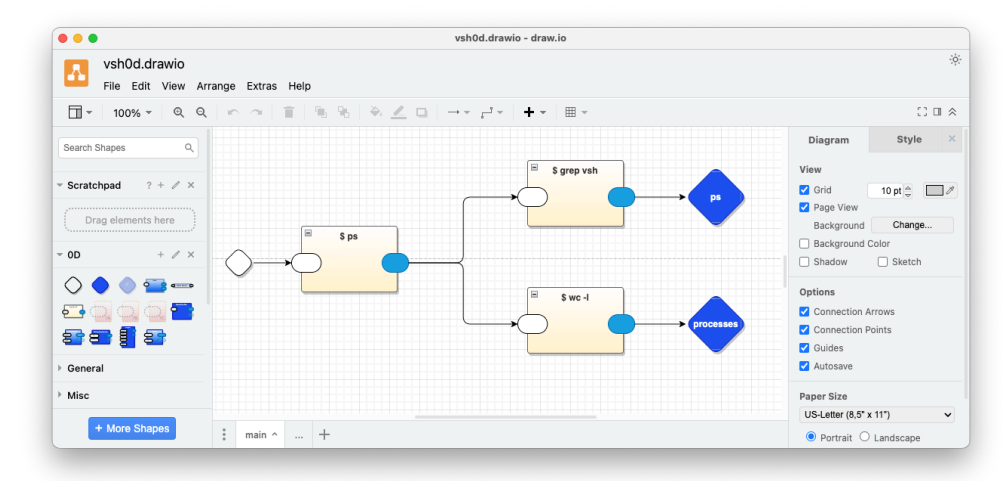

https://github.com/guitarvydas/vsh0d

**ABC** 

Trivial example language that t2t transpiles to Javascript and Common Lisp

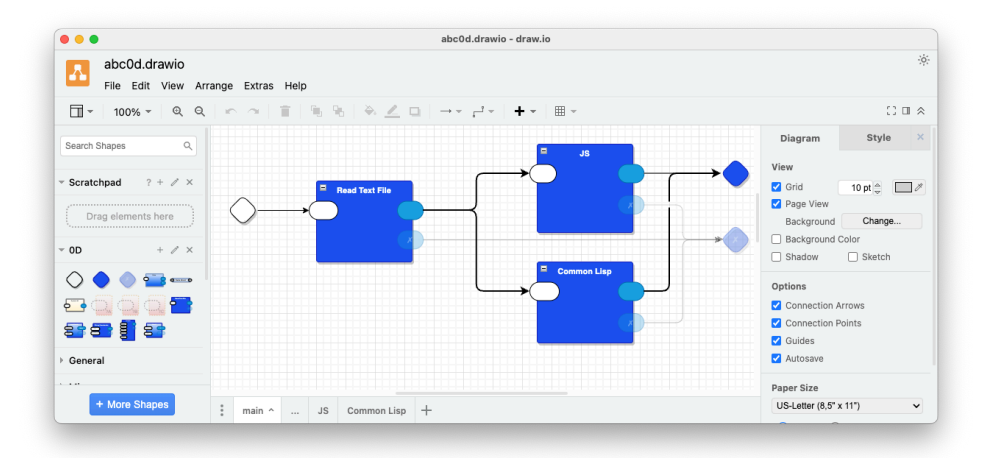

https://github.com/guitarvydas/abc0d

Arith

OhmJS' arithmetic example that t2t transpiles to WASM, Python, Javascript and Common Lisp

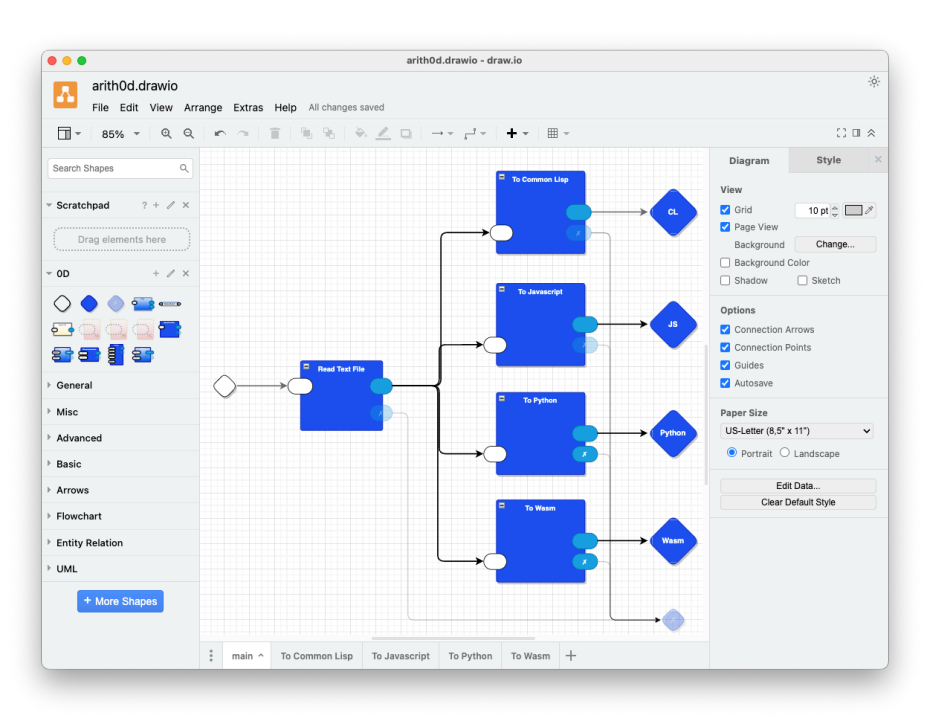

https://github.com/guitarvydas/arith0d

LLM

Simple use of an LLM (N.B. Steve Phillips is exploring how to use an LLM to do t2t transpilation for creating a new programming language. This llm0d example is, maybe, a stepping stone for that kind of work.

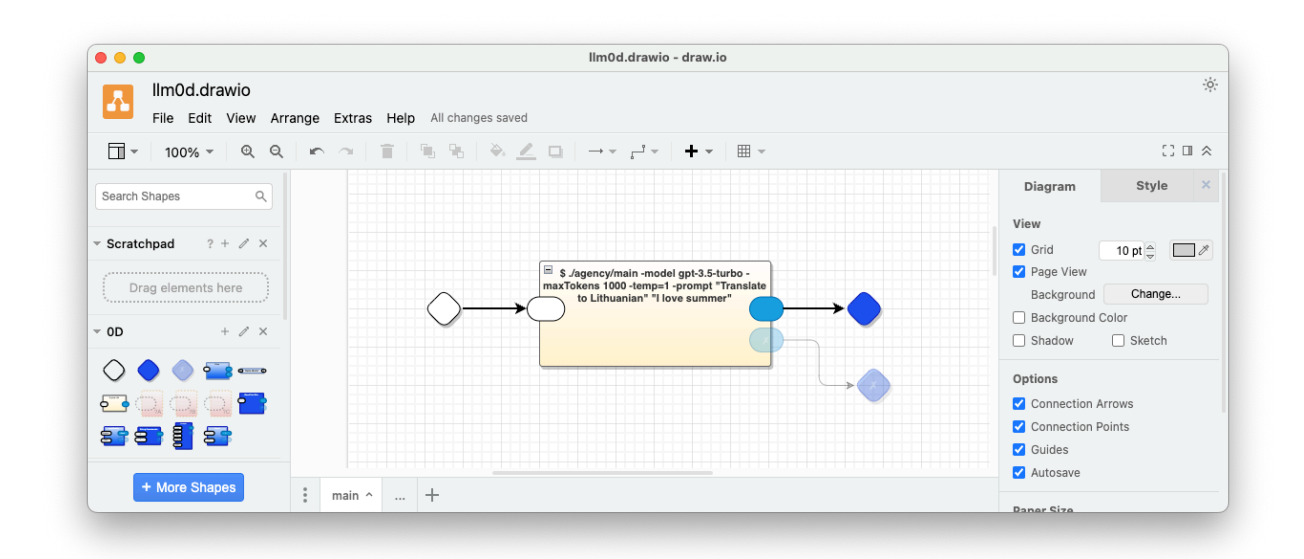

<https://github.com/guitarvydas/llm0d>

Delay

Example of how to deal with long-running processes, and, example of using probes.

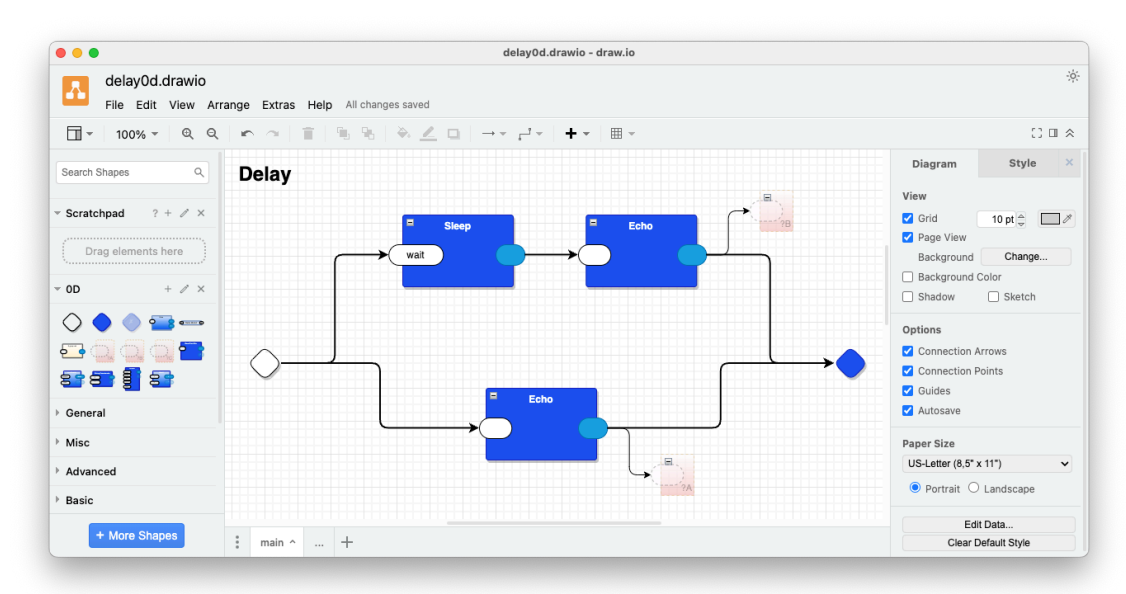

<https://github.com/guitarvydas/delay0d>

#### **Starter**

<https://github.com/guitarvydas/0D>

See README.md for instructions.

Projects I've started, but mostly out of laziness, haven't completed. I would be glad to explain, help and kibitz if anyone else wants to dabble or to pick up and continue.

Scheme to Javascript transpiler, diary in [https://guitarvydas.github.io/2020/12/09/](https://guitarvydas.github.io/2020/12/09/OhmInSmallSteps.html) [OhmInSmallSteps.html](https://guitarvydas.github.io/2020/12/09/OhmInSmallSteps.html) .

Kinopio to markdown converter, then, to LLM, first cut in [https://github.com/](https://github.com/guitarvydas/kinopio2md) [guitarvydas/kinopio2md](https://github.com/guitarvydas/kinopio2md) .

Markdown as a programming language syntax, prototype [https://](https://guitarvydas.github.io/2023/09/24/Find-and-Replace-SCN.html) [guitarvydas.github.io/2023/09/24/Find-and-Replace-SCN.html .](https://guitarvydas.github.io/2023/09/24/Find-and-Replace-SCN.html)

Macros for non-lisp languages, WIP in [https://guitarvydas.github.io/2024/01/05/](https://guitarvydas.github.io/2024/01/05/Macros-for-Non-Lisp-Languages.html) [Macros-for-Non-Lisp-Languages.html](https://guitarvydas.github.io/2024/01/05/Macros-for-Non-Lisp-Languages.html) .

PT Pascal compiler upgraded for 2024, WIP in [https://github.com/guitarvydas/](https://github.com/guitarvydas/ptpascal0d) [ptpascal0d](https://github.com/guitarvydas/ptpascal0d).

Dungeon Crawler game inspired by Ceptre, slides in [https://github.com/](https://github.com/guitarvydas/ceptre/blob/jan17/presentation/Ceptre%20Walkthrough.pdf) [guitarvydas/ceptre/blob/jan17/presentation/Ceptre%20Walkthrough.pdf](https://github.com/guitarvydas/ceptre/blob/jan17/presentation/Ceptre%20Walkthrough.pdf) , WIP in <https://github.com/guitarvydas/ceptre/tree/jan17/dc0D>(view with drawio) branch "jan17".

CL0D - rewrite of the 0D engine in a more recursive form, hoping to follow up by "lifting" the rewrite to a meta syntax and using a t2t to create engines in Odin, Python, Javascript, CL, etc. branch devcl0d [https://github.com/guitarvydas/0D/](https://github.com/guitarvydas/0D/tree/devcl0d) [tree/devcl0d](https://github.com/guitarvydas/0D/tree/devcl0d) .

# **Appendix - See Also**

### *References*

<https://guitarvydas.github.io/2024/01/06/References.html>

### *Blogs*

<https://guitarvydas.github.io/>

<https://publish.obsidian.md/programmingsimplicity>(see blogs that begin with a date 202x-xx-xx-)

### *Videos*

<https://www.youtube.com/@programmingsimplicity2980>

### *Books*

leanpub'ed (disclaimer: leanpub encourages publishing books before they are finalized - these books are WIPs)

#### <https://leanpub.com/u/paul-tarvydas>

# *Discord*

### <https://discord.gg/Jjx62ypR>

all welcome, I invite more discussion of these topics, esp. regarding Drawware and 0D

## *Twitter*

@paul\_tarvydas

# *Mastodon*

(tbd, advice needed re. most appropriate server(s))